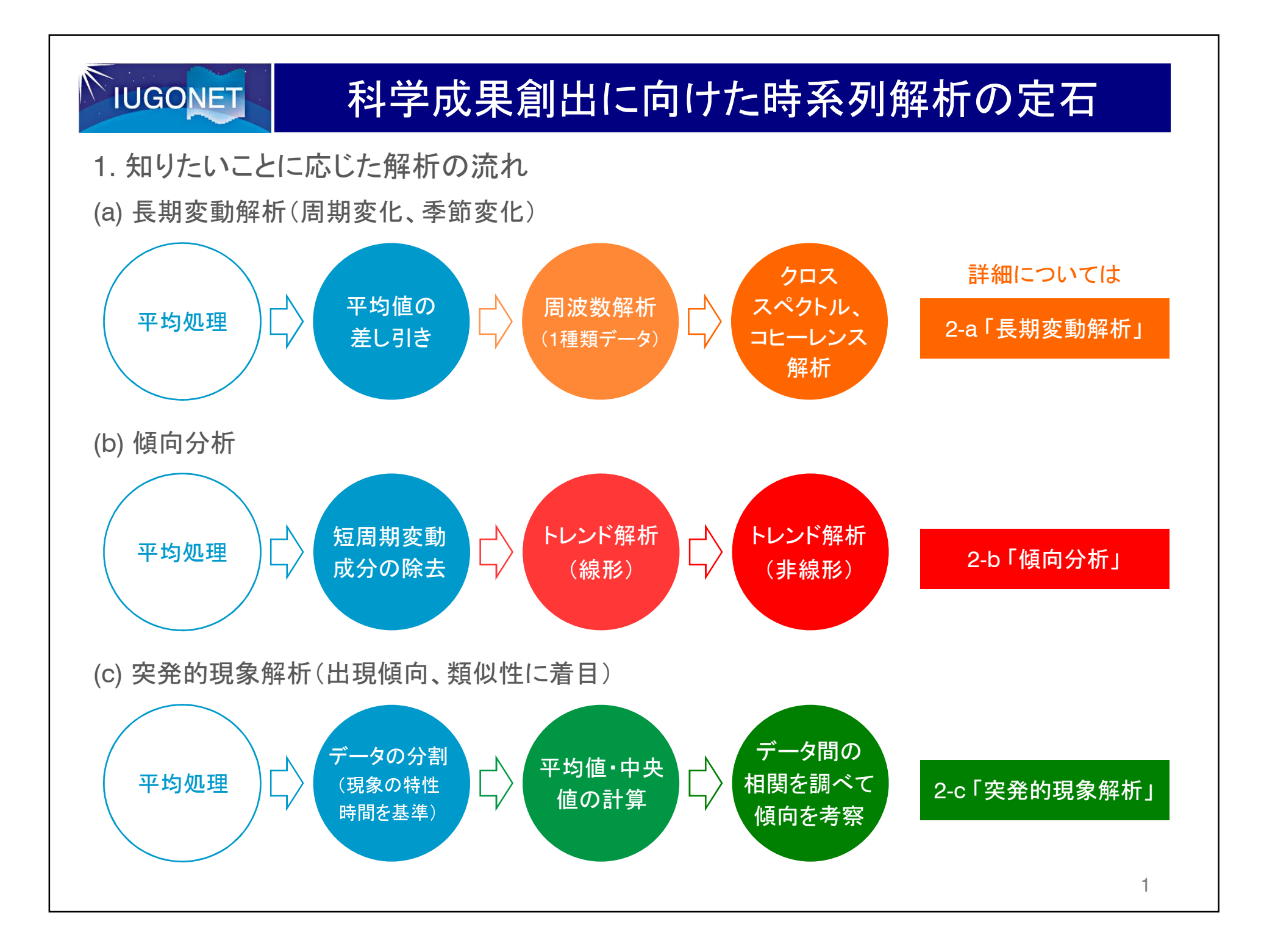

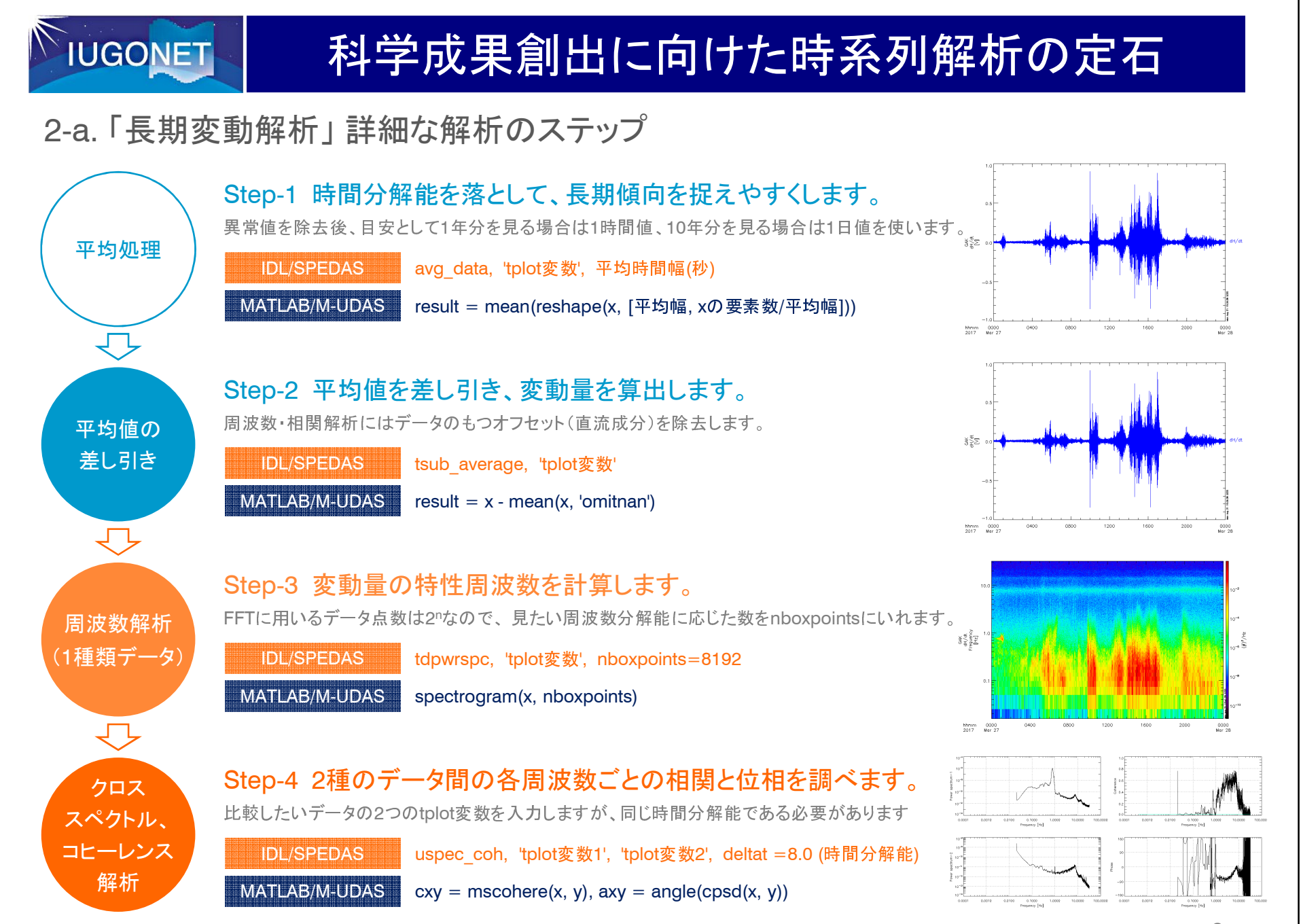

<sup>2</sup>

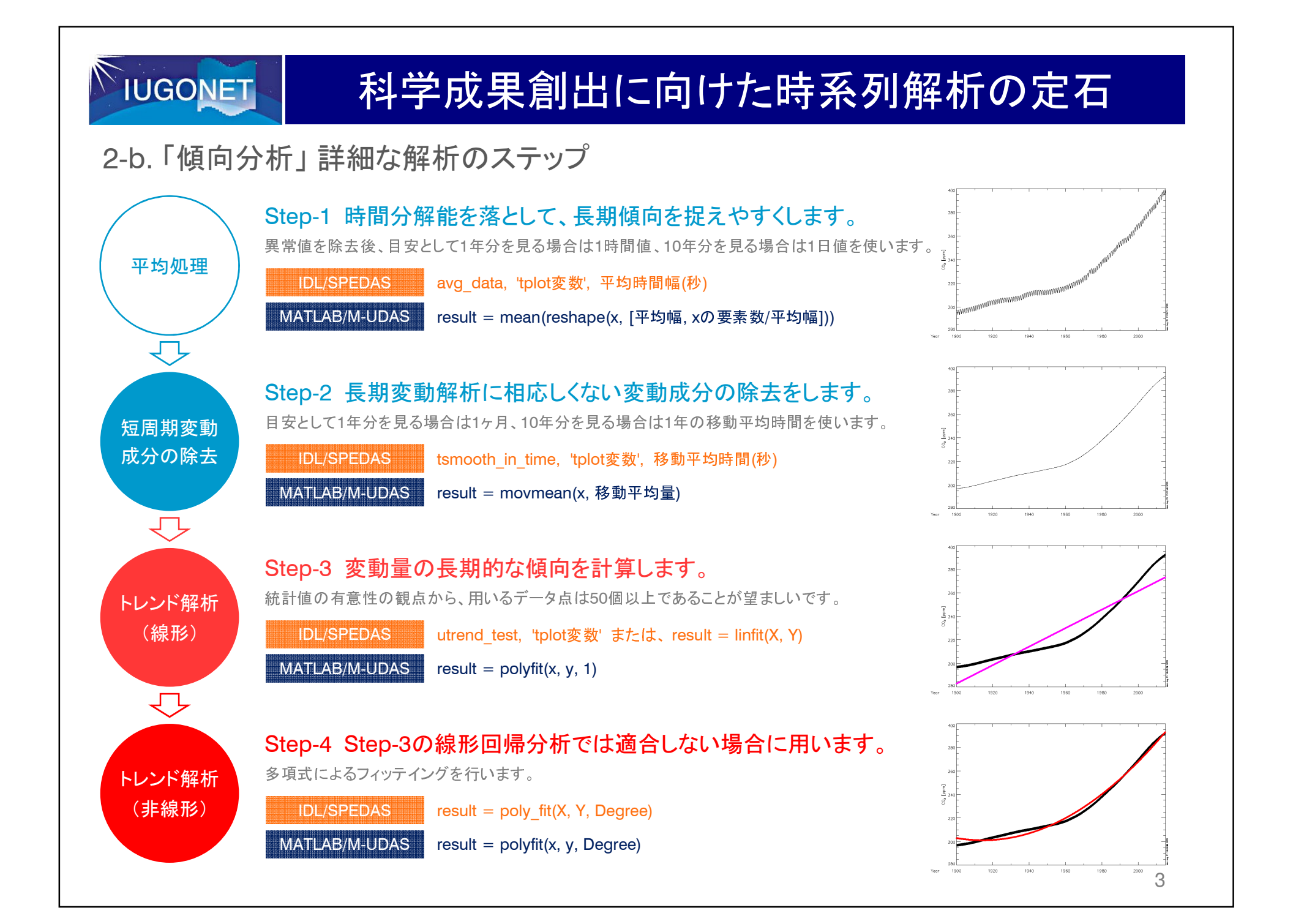

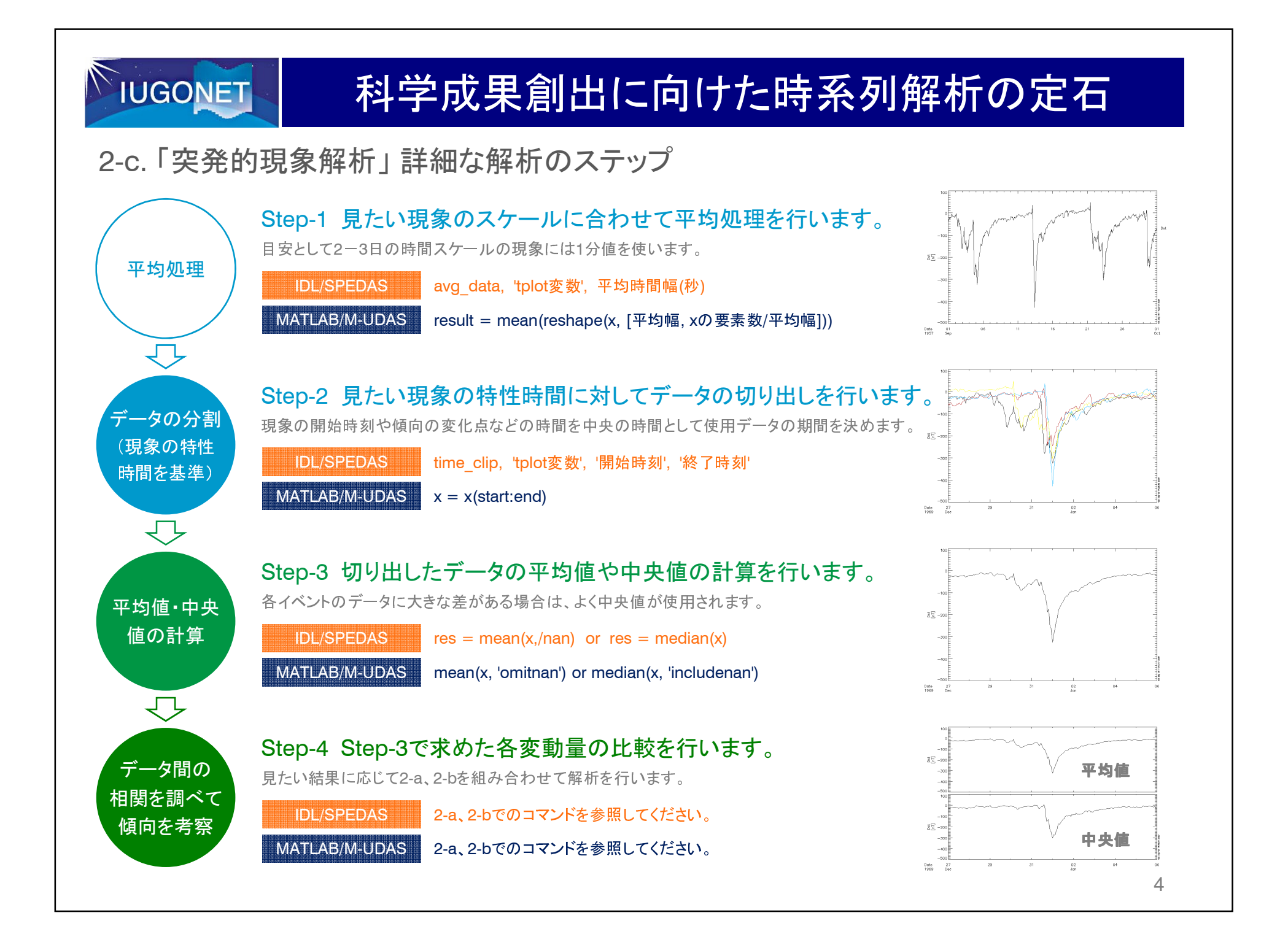